# **dMuseion: od bazy danych do muzeum cyfrowego**

**PIOTR P. CZYŻ, MARCIN ROMEYKO-HURKO**

Muzeum Narodowe w Warszawie {pczyz / mromeyko}@mnw.art.pl

#### **Streszczenie**

Muzeum Narodowe w Warszawie, podobnie jak wiele innych instytucji kultury w Polsce, nie pozostaje obojętne na wyzwania związane z rozwojem technologii cyfrowych i społeczeństwa informacyjnego. Uruchomienie w Internecie własnego cyfrowego muzeum, sprzężone z uczestnictwem w projektach międzynarodowych, stanowi jedną z form realizacji statutowych zadań instytucji. Dzięki podjętej w 2008 r. współpracy Muzeum Narodowego w Warszawie z Poznańskim Centrum Superkomputerowo-Sieciowym powstaje nowe narzędzie, służące prezentacji kolekcji muzealnych. Główną ideą systemu jest dostarczenie użytkownikom kompletnej informacji o zabytkach wraz z cyfrową dokumentacją fotograficzną. Działający w wersji testowej program dMuseion, dedykowany szczególnie zbiorom artystycznym, ma szansę otworzyć krajowym muzeom drogę do wzajemnej współpracy, a także obecności w przedsięwzięciach globalnych, takich jak Europeana.

**Słowa kluczowe:** digitalizacja, Internet, metadane, muzealnictwo, oprogramowanie, projektowanie

#### **1. Cyfrowe wyzwania**

Muzeum Narodowe w Warszawie (MNW) uważnie śledzi przemiany technologiczne i społeczne związane z upowszechnieniem i rozwojem Internetu, a szczególnie – digitalizacją dóbr kultury. Działania w tej dziedzinie Muzeum traktuje jako naturalną kontynuację dotychczasowych celów statutowych, do których należą m.in.: gromadzenie, przechowywanie, konserwacja, katalogowanie i opracowanie oraz udostępnianie zbiorów [1]. Dzięki zaawansowanym technologiom realizacja owych zadań może być dziś prowadzona skuteczniej i bardziej efektywnie. Pomimo bogatych doświadczeń polskich muzeów w tworzeniu baz danych i dokumentacji cyfrowej, ich kolekcje nadal praktycznie nie są reprezentowane w Internecie. Na uwagę zasługuje Muzeum Zamojskie w Zamościu, które od 2004 roku udostępnia on-line Katalog Zbiorów Muzealnych "EMuz", obejmujący blisko 4,5 tys. muzealiów [2]. Portal Polska.pl prowadzi serwis Skarby Dziedzictwa Narodowego, zawierający m.in. przykłady muzealiów ze zbiorów kilkunastu muzeów [3]. Ograniczanie obecności w sieci do publikowania ogólnych informacji o zbiorach, zamieszczania przykładowych galerii czy tworzenie stron towarzyszących wystawom czasowym, nie przystaje już do obecnych możliwości Internetu i oczekiwań użytkowników. Nie można dziś nie dostrzegać gwałtownego wzrostu znaczenia tego medium i jego roli w życiu współczesnego człowieka – w kulturze, nauce, edukacji i rozrywce. Znikoma obecność cyfrowych zasobów krajowych muzeów może skutkować ich marginalizacją zarówno w masowej świadomości, jak i w obiegu naukowym.

### **2. Specyfika muzealnictwa**

Opracowanie kolekcji muzealnych w środowisku cyfrowym stanowi niezwykle trudne i złożone zadanie, zapewne bardziej skomplikowane, niż w przypadku bibliotek czy archiwów, wymagające

zastosowania odrębnej metodologii [4]. Przeważająca większość obiektów gromadzonych w muzeach ma charakter ikoniczny, nietekstowy. Jak trafnie zauważyły Jolanta B. Kucharska, Maria Miller, Małgorzata Wornbard z Biblioteki Głównej Politechniki Warszawskiej, niemal wszystkie informacje o materiałach o charakterze ikonicznym, pochodzą "spoza źródła"; ich opis wymaga pośrednictwa i analizy specjalisty, który przełoży treści ukryte w obrazie lub w formie przedmiotu na język pisma [5].

Drugą charakterystyczną cechą muzealiów jest ich unikatowość (oczywiście dotyczy to przede wszystkim rękodzieła). Stąd ogromnego znaczenia nabiera kwestia jakości, zakresu i spójności opisu. Wydaje się bowiem, że w zbiorze przedmiotów niepowtarzalnych szum informacyjny może mieć znacznie groźniejsze konsekwencje niż w przypadku zasobów wieloegzemplarzowych. Z winy niewłaściwego opisu użytkownik może nigdy nie odnaleźć obiektu sobie nieznanego, a odpowiadającego jego zainteresowaniom i poszukiwaniom.

Z wielowiekowej tradycji kolekcjonerstwa i historii sztuki wynika kolejna fundamentalna cecha muzealnictwa – paradygmat wartościowania kolekcji. Jedną z podstawowych ról muzealnika jest dokonywanie reprezentatywnego (lecz przecież zawsze autorytatywnego) wyboru dzieł najwybitniejszych lub najlepiej charakteryzujących twórczość danego artysty, epokę, zjawisko lub kierunek w sztuce, które zasługują na stałą bądź czasową ekspozycję. Wyselekcjonowane dzieła galeryjne wyznaczają trwałe kanony historii sztuki.

Wiele działów Muzeum Narodowego nie posiada własnych galerii, więc na co dzień, poza wystawami czasowymi, pozostają niewidoczne dla przeciętnego zwiedzającego. Największe muzea w stałej ekspozycji prezentują przeciętnie ok. 5-15% swych zbiorów. W przypadku MNW – z powodu braku przestrzeni, ów odsetek oscyluje w granicach 1,5%. Warto podkreślić fakt, że wbrew powszechnemu wyobrażeniu, największy udział ilościowy w zbiorze MNW mają zbiory studyjne, obejmujące przeszło 80% zbiorów, a niedysponujące własną przestrzenią ekspozycyjną. Nawet dla większości miłośników Muzeum dużym zaskoczeniem może być fakt, iż ponad połowę jego kolekcji obejmują zaledwie dwa największe zbiory: Gabinet Monet i Medali (ponad 30%) oraz Zbiory Ikonograficzne i Fotograficzne (ponad 20%). Kolekcje aż siedmiu działów nie przekraczają 1% (dając razem ponad 4%); są wśród nich m.in. najbardziej rozpoznawalne zbiory Muzeum: malarstwa, sztuki średniowiecznej czy starożytnej (ryc. 1).

Powyższe zestawienie skłania do wniosku, iż digitalizacja zasobów muzealnych oraz ich udostępnienie w Internecie stanowi wyjątkową szansę – przynajmniej pośredniego – zaprezentowania zabytków, w wyższym stopniu, niż dotychczasowa działalność wystawiennicza, międzymuzealne wypożyczenia, depozyty czy drukowane (na ogół niskonakładowe) publikacje. Cyfrowa prezentacja zbiorów powinna być traktowana jako równorzędne wzbogacenie i naturalna kontynuacja owych tradycyjnych działań muzealnych; w żadnym wypadku nie może ich jednak zastąpić. Digitalizacja pozwala na ukazanie dzieł galeryjnych na znacznie szerszym niż dotąd tle, w bogatszym kontekście, co umożliwi zarówno specjalistom, jak i zwykłym widzom podążać tropem kuratorskich wyborów i narracji, a z czasem nawet weryfikować i przewartościowywać kanony historii sztuki.

Poważnym wyzwaniem dla muzealnictwa jest rozproszenie standardów i formatów opisu obiektów. Problem ze znalezieniem odpowiedniej formuły muzealiów wynika przede wszystkim z ich ogromnej różnorodności: typologicznej, chronologicznej i kulturowej [6].

# Kolekcja kartografii Kolekcja starodruków Gabinet Grafiki i Rysunków Współczesnych Gabinet Miniatur Gabinet Monet i Medali Kolekcja Ceramiki Kolekcja Dunikowskiego Kolekcja Grafiki Europejskiej Kolekcja Grafiki Polskiej Kolekcja Ikon i Rzemiosła Bizantyńskiego<br>Kolekcja Malarstwa Obcego Kolekcja Malarstwa Polskiego Kolekcja Malarstwa Współczesnego Kolekcja Mebli Kolekcja Rysunku Europejskiego Kolekcja Rysunku Polskiego Kolekcja Rzeźby Współczesnej Kolekcja Rzeźby Dawnej Kolekcja Sreber i Metali Kolekcja Szkła Kolekcja Sztuki Nubijskiej, Etiopskiej, Koptyjskiej Kolekcja Tkanin Kolekcja Variów i Masoników Muzeum Plakatu Muzeum w Nieborowie i Arkadii Ośrodek Wzornictwa Nowoczesnego Zbiory Ikonograficzne i Fotograficzne<br>Zbiory Sztuki Orientalnej Zbiory Sztuki Starożytnej Zbiory Sztuki Średniowiecznej

Ryc. 1. Proporcje wielkości poszczególnych kolekcji w zbiorze MNW w formie umownej chmury tagów

Muzea – artystyczne, historyczne, archeologiczne, etnograficzne, przyrodnicze i techniczne, gromadzą przecież dzieła i przedmioty dokumentujące spektrum – jak mówi Ustawa o muzeach – naturalnego i kulturalnego dziedzictwa ludzkości. Na świecie funkcjonuje zatem równolegle wiele standardów międzynarodowych lub lokalnych [7]. Niestety w Polsce, jak dotąd, nie wdrożono podobnych rozwiązań. Kwestią wymagającą pilnego rozpatrzenia w naszych muzeach jest również jakość i niekompatybilność języków informacyjno-wyszukiwawczych, m.in. brak dziedzinowych tezaurusów. Z pewnością warto byłoby w tym kontekście poddać środowiskowej dyskusji ideę tłumaczenia i adaptacji najważniejszych zagranicznych słowników dedykowanych muzeom, np.: Art and Architecture Thesaurus (AAT) [8], Thesaurus of Geographical Names (TGN) [9], Iconclass [10] oraz wspierać rodzime pionierskie przedsięwzięcia w tej dziedzinie, takie jak Polski Tezaurus dla Dziedzictwa Kulturowego, powstający w Instytucie Historii Sztuki Uniwersytetu Wrocławskiego [11]. Obecnie krajowe muzea, pozbawione teoretycznego, doradczego zaplecza i koordynacji w dziedzinie informacji naukowej korzystają z własnych indywidualnych metod opisu, które nie zapewniają odpowiedniej spójności danych i utrudniają integrację zasobów cyfrowych [12]. Na tę niekorzystną sytuację nie wpłynęło opracowanie (już w 1996 roku) Sieciowego Systemu Wymiany Informacji Muzealnej (SSWIM) analogicznego do standardu Object-ID [13]. Niestety, także czynnik rywalizacji, towarzyszący konkursowemu systemowi przyznawania muzeom dotacji unijnych, na ogół nie sprzyja podejmowaniu szerszej, międzyinstytucjonalnej współpracy, stanowiącej zapewne optymalną formułę pokonywania trudności w zakresie standaryzacji opisu.

# **3. dMuseion**

Intensywne prace nad projektem digitalizacji zbiorów oraz ich udostępnienia w Internecie trwają w MNW od jesieni 2008 roku, lecz warto przypomnieć, że sama informatyzacja dokumentacji muzealnej w MNW rozpoczęła się blisko 20 lat temu, zaś uznanie fotografii cyfrowej jako podstawowej formy dokumentacji wizualnej nastąpiło w roku 2002**.** W 1990 roku dzięki współpracy Muzeum Narodowego i Biura Usług Informatycznych "S Soft", powstał pierwszy szeroko rozpowszechniony w Polsce muzealny program bazodanowy Mona [14], który stale rozwijany, stanowi dziś cyfrowy odpowiednik inwentarza elektronicznego w MNW oraz w 70 innych polskich instytucjach. Mona umożliwia tworzenie wszelkich typów dokumentów muzealnych oraz zawiera zaawansowane opcje służące prawidłowemu zarządzaniu zbiorami, obsługujące m.in. kwerendy, skontra, raporty, ruch obiektów. Program zapewnia tworzenie rozbudowanych opisów zabytków za pomocą 48 pól opisu formalnego i rzeczowego, których wartości wypełniane są swobodnym tekstem i za pomocą kontrolowanych słowników [15]. Mona zawiera dziś ponad 400 tysięcy rekordów, co odpowiada ok. 50% całej kolekcji Muzeum, oraz ponad 20 tys. fotografii cyfrowych. Tak wszechstronny program i rozbudowany zasób stanowi optymalne źródło danych przeznaczonych do publikacji w Internecie.

Od października 2008 roku w MNW działa komisja ds. cyfryzacji zbiorów, następnie przekształcona w ciało doradcze dyrektora, której powierzono zadanie opracowania projektu digitalizacji kolekcji. W wyniku przeprowadzonych przez komisję analiz przyjęto kilka głównych założeń przedsięwzięcia:

- naukowe opracowanie muzealiów prowadzi się w inwentarzu elektronicznym;
- inwentarz elektroniczny powinien stanowić źródło danych dla bazy internetowej (uniknięcie dublowania prac);
- baza internetowa powinna zapewnić możliwość zautomatyzowanego, masowego eksportu danych;
- eksport z inwentarza elektronicznego do bazy internetowej powinien obejmować wybrane metadane wraz z obiektami cyfrowymi (pliki graficzne, dźwiękowe, filmowe, itp.);
- dla zapewnienia spójności danych niezbędne jest opracowanie schematu opisu muzealiów różnorodnych typów muzealiów przez odwołanie się do uznanych standardów oraz specjalistycznej wiedzy pracowników MNW;
- niezbędne jest przeprowadzenie analiz i standaryzacji słowników inwentarza elektronicznego;
- przyjęcie jako optymalnego schematu metadanych Dublin Core (DCMES, w następnym etapie – DCMI);
- konkordancja atrybutów bazy danych MONA z elementami Dublin Core;
- stosowanie metadanych i protokołów służących maszynowej wymianie informacji (OAI-PMH, RDF);
- eksport informacji o zasobie cyfrowym MNW do portalu Europeana.

Muzealnicy pracujący nad projektem digitalizacji zbiorów interesowali się przykładami udanych realizacji [16], wiele uwagi poświęcając m.in. przedsięwzięciom podejmowanym przez szczególnie zaawansowane w tej dziedzinie biblioteki. Spektakularny rozwój cyfryzacji polskich bibliotek skłonił członków komisji do nawiązania kontaktu z Poznańskim Centrum Superkomputerowo-Sieciowym (PCSS). Muzeum Narodowe w Warszawie i PCSS nawiązały współpracę, mającą na celu udostępnienie zbiorów MNW w Internecie w grudniu 2008 roku, po pierwszej edycji Konferencji "Polskie Biblioteki Cyfrowe". Po wstępnych rozmowach zdecydowano się na wspólne prace mające na celu utworzenie oprogramowania służącego udostępnieniu zbiorów MNW w Internecie, w sposób pozwalający na ich profesjonalną, a zarazem przystępną prezentację, z uwzględnieniem dużej

różnorodności i ilości zbiorów. System ten, analogicznie do oprogramowania dLibra, ma dawać możliwość łatwego zastosowania rozwiązań dotyczących prezentacji zbiorów on-line, wypracowanych w MNW i w innych polskich muzeach, z uwzględnieniem konieczności dostosowania się do specyfiki poszczególnych instytucji i ich kolekcji. Poza tym wstępne założenia odnośnie dMuseionu obejmują również możliwość wymiany danych z systemami powszechnie wykorzystywanymi w polskich muzeach.

Choć określenie "biblioteka cyfrowa" narzuca często skojarzenia ze ściśle określonym rodzajem zasobów, wąskie pojmowanie tego terminu jest nieuzasadnione i wynika jedynie z językowej inercji. Biblioteka cyfrowa stanowi bowiem technologię służącą udostępnianiu przez Internet dowolnych obiektów w formie elektronicznej. Wobec oczywistej odmienności metodologii oraz potrzeb bibliotek i muzeów, od początku współpracy autorzy przyjęli jednak założenie, że niezbędne będą daleko idące modyfikacje programu, które na bazie systemu stosowanego dotąd niemal wyłącznie przez biblioteki, stworzą nową platformę dedykowaną szczególnie muzeom i zbiorom artystycznym – system ten otrzymał nazwę dMuseion.

Aby ów efekt osiągnąć, w pierwszej kolejności należało dokonać zmian w najbardziej nieadekwatnym elemencie dLibry: terminologii interfejsu. Kojarzące się z dokumentami tekstowymi polecenie Przeglądaj Publikację zostało zastąpione zwrotem Pokaż prezentację zabytku. Zmianie tej przyświecała także dodatkowa intencja zaznaczenia różnicy między obcowaniem z oryginalnym zabytkiem a jego cyfrową reprezentacją. Ze względu na konieczność odróżnienia nazwy najmniejszej jednostki organizacyjnej muzeum od wirtualnego wyboru obiektów cyfrowych, zdecydowano się dotychczasowy termin Kolekcja zastąpić Pokazem. Z podobnych powodów nie zastosowano w tym przypadku bliskich znaczeniowo terminów Galeria i Wystawa. Autorzy zmian pragnęli podkreślić odrębność tradycyjnych, autentycznych wystaw, a zarazem uniknąć łatwych do przewidzenia nieporozumień wśród użytkowników.

Kolejny etap prac obejmował konkordancję atrybutów metadanych używanych w Monie z elementami schematu Dublin Core, aby umożliwić eksport metadanych z inwentarza elektronicznego do systemu internetowego. Ów standard został wybrany już we wstępnych założeniach projektu, ze względu na powszechne zastosowanie oraz dużą informacyjną pojemność i elastyczność. Dokonując własnej interpretacji Dublin Core, autorzy oparli się m. in. na wytycznych CIMI Guide to Best Practice: Dublin Core [18], starając się znaleźć złoty środek między opisem obiektu cyfrowego a najbardziej intuicyjnym i oczekiwanym przez użytkowników opisem zabytkowego oryginału (ryc. 2).

W obecnym, początkowym stadium projektu, wykorzystano 15-elementową, podstawową wersję schematu DCMES Version 1.1. Na dalszym etapie planowane jest przyporządkowanie pól według uszczegółowionego schematu DCMI Metadata Terms [19]. Muzealna metodologia katalogowania zbiorów skłoniła autorów także do zaproponowania bardziej intuicyjnego sposobu wyświetlania opisów (ryc. 3).

Za priorytet uznano nadanie interfejsowi systemu bardziej graficznego i horyzontalnego charakteru: odejście od dominacji informacji w formie tekstowej, wzbogacenie list obiektów o miniatury, polepszenie czytelności layoutu, wprowadzenie nowych ułatwień w nawigacji.

Na podstawie wskazówek i wytycznych przygotowywanych przez pracowników MNW, Zespół Bibliotek Cyfrowych PCSS opracował cztery kolejne prototypowe wersje oprogramowania dMuseion. Każda z nich była przekazywana do MNW w celu weryfikacji wprowadzonych zmian

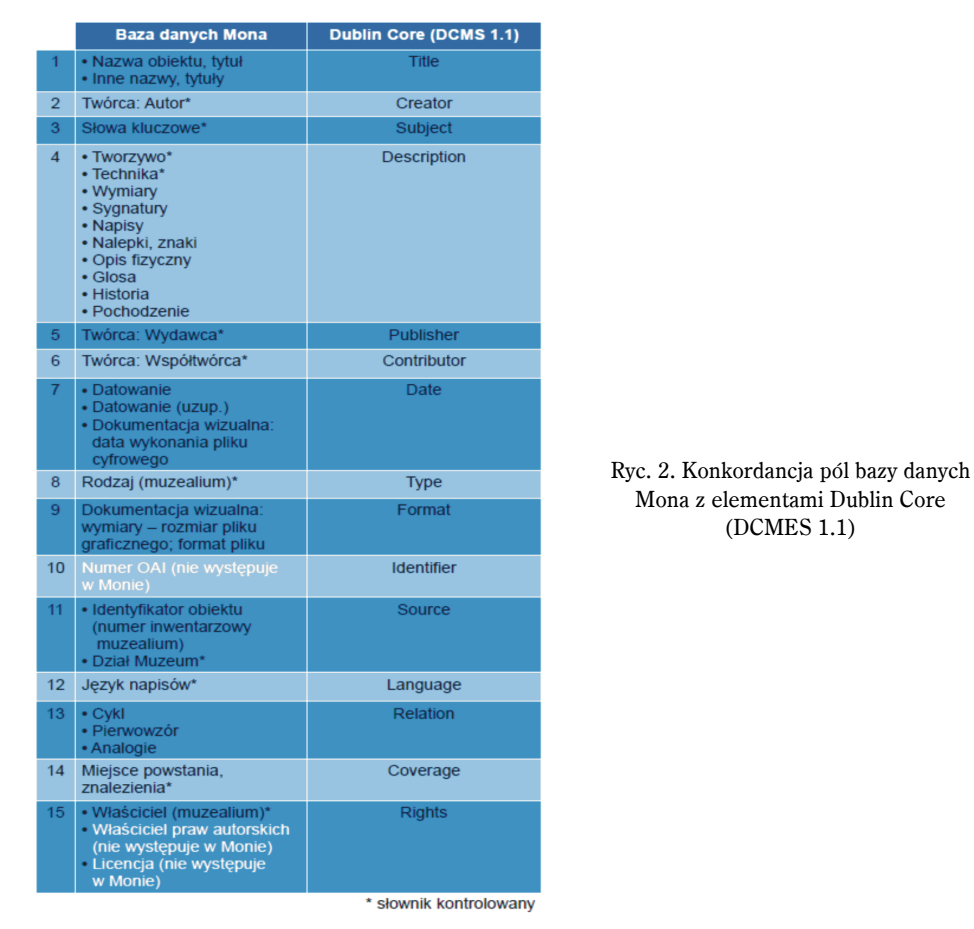

Oprac. Piotr P. Czyż i Marcin Romeyko-Hurko (MNW)

i uzyskania kolejnego zestawu zaleceń. Obecnie trwają prace nad piątym z kolei prototypem, którego udostępnienie planowane jest na koniec pierwszego kwartału 2010 roku. W efekcie działań na tym etapie dMuseion posiada takie cechy, jak:

- hipertekstowy charakter opisu wybranych wartości (np. technika, rodzaj, nazwisko autora);
- możliwość wykonywania prostych lub rozbudowanych kwerend (elastyczne rozbudowywanie formularza wyszukiwawczego, autouzupełnianie zapytań i sugerowanie synonimów);
- wyświetlanie galerii tematycznych (Pokazy);
- powiększanie fotografii muzealiów;
- informacje o obiektach cyfrowych ostatnio dodanych i planowanych (możliwość koordynowania digitalizacji między instytucjami);
- wyświetlanie wyniku kwerendy w formie galerii miniatur z krótkim, sumarycznym opisem;
- opis szczegółowy mogący zawierać merytoryczny komentarz;
- właściwości Web 2.0: personalizacja usług (to jest: indywidualne konta użytkowników, zapamiętywanie historii odwiedzin, tworzenie własnych zestawów obiektów cyfrowych, wymiana informa-

cji pomiędzy użytkownikami, folksonomia – nieograniczona na użytek własny; moderowana i wyraźnie oddzielona w otwartym systemie od opisu oficjalnego, możliwość kontaktu z muzealnikiem, zgłaszanie uwag lub błędów, opcja usługi zamawiania fotografii o wyższych parametrach).

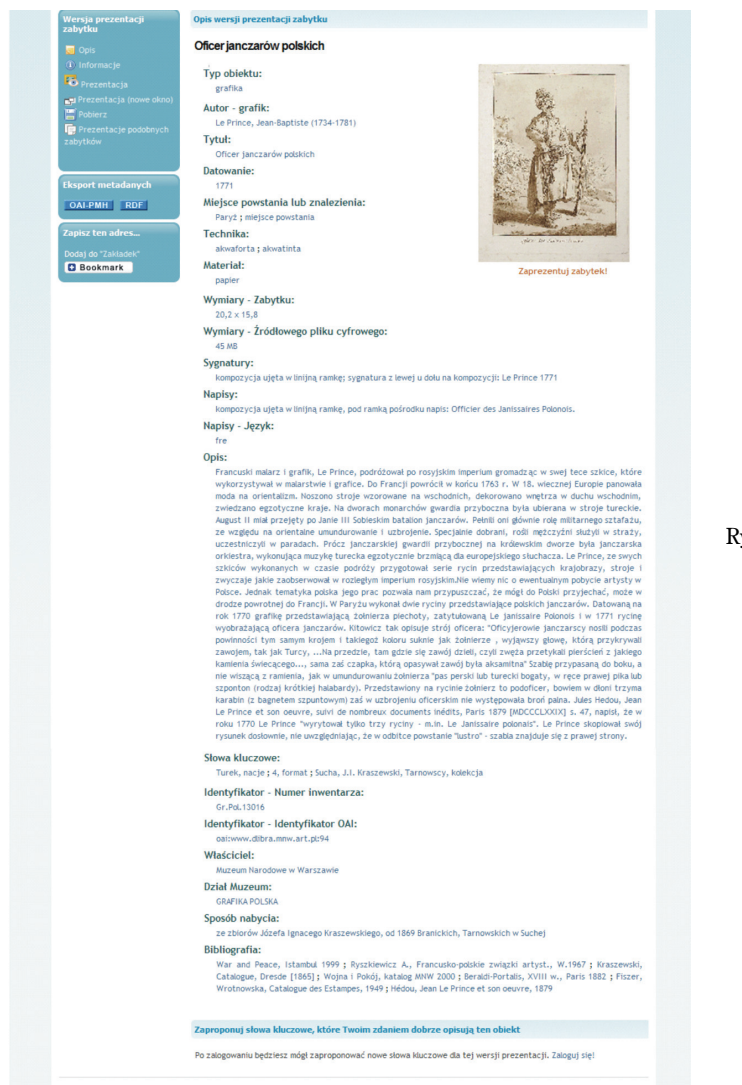

Ryc. 3. Zrzut ekranowy aplikacji dMuseion (wersja testowa)

Twórcom tak pomyślanej aplikacji przyświecała intencja stworzenia cyfrowego katalogu naukowego, oferującego szerokie możliwości funkcjonalne. Obszerna i szczegółowa formuła systemu otwiera możliwości dalszego zastosowania, służącego specyficznym potrzebom różnorodnych grup użytkowników. Na takiej podstawie można rozwijać aplikacje na przykład przeznaczone dla dzieci.

### **4. Zakończenie**

Projekt dMuseion stanowi próbę stworzenia sieciowego środowiska służącego prezentacji i wymianie informacji o muzealiach. Możliwość uruchomienia w przyszłości wspólnego punktu dostępu do cyfrowych zasobów polskich muzeów, np. na wzór Federacji Bibliotek Cyfrowych, pozwoli na wirtualne połączenie rozproszonych obiektów dziedzictwa kulturowego i historycznych kolekcji. Niewątpliwie przyczyni się do usprawnienia badań naukowych, kwerend czy organizacji wystaw, a zarazem – do udostępnienia wszystkim internautom nie tylko eksponatów galeryjnych, lecz także obiektów mniej znanych. Współpraca w dziedzinie digitalizacji otwiera polskim zbiorom muzealnym perspektywę skuteczniejszego udziału w światowym obiegu wiedzy, m. in. poprzez uczestnictwo w międzynarodowych inicjatywach takich jak Europeana.

# **Piśmiennictwo**

- [1] Konstytucja Rzeczypospolitej Polskiej, art. 6. pkt 1.; Ustawa z dnia 21 listopada 1996 r. o muzeach, rozdz. 1. art. 1. i 2.; Statut Muzeum Narodowego w Warszawie z dnia 28 kwietnia 2008, rozdz. 2. art. 4. pkt 1.
- [2] Katalog Zbiorów Muzealnych "EMuz" [on-line], [dostęp 29.03.2010]. Dostępny w World Wide Web: http://muzeum-zamojskie.pl/kat/arch.html; http://muzeum-zamojskie.pl /kat/ index. html
- [3] Skarby Dziedzictwa Narodowego, [on-line], [dostęp 29.03.2010]. Dostępny w World Wide Web: http://www.dziedzictwo.polska.pl/
- [4] Standardy w procesie digitalizacji obiektów dziedzictwa kulturowego, pod. red. G. Płoszajskiego, Warszawa 2008, [on line], [dostęp 29.03.2010], Dostępny w World Wide Web: oai:bcpw.bg.pw.edu.pl:1262.
- [5] J.B. Kucharska, M. Miller, M. Wornbard, Różne aspekty opisu dokumentów ikonograficznych w Bibliotece Cyfrowej Politechniki Warszawskiej na przykładzie kolekcji fotografii Henryka Poddębskiego, w: Polskie Biblioteki Cyfrowe 2008. Materiały z konferencji zorganizowanej w dniach 24-25 listopada 2008 roku przez: Bibliotekę Kórnicką PAN, oznańską Fundację Bibliotek Naukowych, Poznańskie Centrum Superkomputerowo-Sieciowe, red. C. Mazurek, M. Stroiński, J. Węglarz, Poznań 2009.
- [6] M. Nahotko, Metadane dla obiektów kultury, w: "Seria III: ePublikacje Instytutu Informacji Naukowej i Bibliotekoznawstwa UJ" [on line], [dostęp 29.03.2010]. Dostępny w World Wide Web: http://www.inib.uj.edu.pl/wyd\_iinb/s3\_z1/nahotko.pdf
- [7] Porównanie rozmaitych standardów służących opisowi dziedzictwa kulturowego: *Metadata Standards* Crosswords (Research at the Getty), [on line] [dostęp 29.03.2010], Dostepny w World Wide Web: http://www.getty.edu/research/conducting\_research/ standards/intrometadata/crosswalks.html. Por.: kanadyjski CHIN (Canadian Heritage Information Network:, amerykański VRA Core (Visual Resources Association:, brytyjski SPECTRUM (Standard ProcEdures for CollecTions Recording Used in Museums, finansowany przez Getty Trust Institute CDWA (Categories for the Description of Works of Art a także CIDOC CRM (Committee on Documentation of the International Council of Museums – Conceptual Reference Model, który został opracowany pod auspicjami i oficjalnie rekomendowany w 2006 roku przez ICOM.
- [8] Art and Architecture Thesaurus [on-line], [dostęp 29.03.2010] Dostępny w World Wide Web: http://www.getty.edu/research/conducting\_research/vocabularies/aat/
- [9] Thesaurus of Geographical Names [on line], [dostęp 29.03.2010] Dostępny w World Wide Web: http://www.getty.edu/research/conducting\_research/vocabularies/tgn/
- [10] Iconclass a multilingual classification system for cultural content [on line], [dostęp 29.03.2010]. Dostępny w World Wide Web: http://www.iconclass.org/
- [11] A. Seidel-Grzesińska, K. Stanicka-Brzezicka, Polski tezaurus dla dziedzictwa kulturowego, w: Informatyka w historii sztuki. Stan i perspektywy rozwoju współczesnej metodolo gii, pod. red. A. Seidel-Grzesińskiej, K. Stanickiej-Brzezickiej, Wrocław 2009. Por. Tezaurus Dziedzictwa Kulturowego. Słownik

hierarchiczny pojęć dla Dziedzictwa kulturowego. Narzędzie wspomagające tworzenie i wykorzystanie baz danych obejmujących zabytki sztuki, [on line], [dostęp 29.03.2010]. Dostępny w World Wide Web: http://historiasztuki.uni.wroc.pl/tezaurus.html

- [12] Por. Raport o digitalizacji dóbr kultury. Diagnoza stanu digitalizacji oraz gromadzenia, przechowywania i udostępniania obiektów cyfrowych w latach 1989-2008, Kongres Kultury Polskiej 2009, [on line], [dostęp 29.03.2010]. Dostępny w World Wide Web: http://www.kongreskultury.pl/title,Raport\_o\_digitalizacji\_dobr\_kultury,pid,398.html. D. Folga-Januszewska, Raport o muzeach. Sytuacja muzeów w Polsce 1989-2008, Kongres Kultury Polskiej 2009, [on line],[dostęp 29.03.2010]. Dostępny w World Wide Web: http://www.kongreskultury.pl/title,pid,155.html.
- [13] A. Jaskanis, Sieciowy System Wymiany Informacji Muzealnej standaryzacja udostępniania i wymiany informacji o zbiorach muzealnych, w: Informatyka w historii sztuki. Stan i perspektywy rozwoju współczesnych metodologii, pod. red. A. Seidel-Grzesińskiej, K. Stanickiej-Brzezickiej, Wrocław 2009, s. 40-50.
- [14] System muzealny MONA- informacje o programie, [on line], [dostęp 29.03.2010]. Dostępny w World Wide Web: http://www.jws.com.pl/mona/index.html.
- [15] H. Słomka, Opis zabytku na podstawie systemu muzealnego MONA, w: Nowoczesne metody gromadzenia i udostępniania wiedzy o zabytkach, pod red. pod. red. A. Seidel-Grzesińskiej, K. Stanickiej-Brzezickiej, Wrocław 2009, s. 94-101. L. M. Kamińska-Karecka, Zarządzanie wiedzą o zabytkach za pomocą systemu muzealnego MONA. Realizacja przepisów o ewidencjonowaniu zabytków, w: Informatyka w historii sztuki. Stan i perspektywy rozwoju współczesnych metodologii, pod. red. A. Seidel-Grzesińskiej, K. Stanickiej-Brzezickiej, Wrocław 2009, s. 12-23.
- [16] M. Romeyko-Hurko, P.P. Czyż, Muzeum 2.0 elementy nowoczesnego internetowego katalogu muzealnego, w: Informatyka w historii sztuki. Stan i perspektywy rozwoju współczesnej metodologii, pod. red. A. Seidel-Grzesińskiej, K. Stanickiej-Brzezickiej, Wrocław 2009 , s. 24-35.
- [17] Standardy w procesie digitalizacji obiektów dziedzictwa kulturowego, red. G. Płoszajskiego, Warszawa 2008, [on line], [dostęp 29.03.2010], Dostępny w World Wide Web: oai:bcpw.bg.pw.edu.pl:1262.
- [18] CIMI Guide to Best Practice: Dublin Core, [on line], [dostęp 29.03.2010]. Dostępny w World Wide Web: oai:dlibra.psnc.pl:153.
- [19] Terminy Metadanych DCMI, Tłum. A. Brachfogel, [on line], [dostęp 29.03.2010]. Dostępny w World Wide Web: http://www.bn.org.pl/download/document/161049421.pdf.